Публикация на тему

# **Удаление public из url-запросов адресной строки в Laravel**

*После установки Laravel, одной из первых задач, с которыми сталкивается разработчик это избавление от ключевого слова public в запросах адресной строки. Рассмотрим 3 способа решения.*

**Автор**

[Михалькевич Александр Викторович](http://erud.by/public/)

## **Публикация**

**Наименование** Удаление public из url-запросов адресной строки в Laravel

**Автор** А.В.Михалькевич

**Специальность** После установки Laravel, одной из первых задач, с которыми сталкивается разработчик - это избавление от ключевого слова public в запросах адресной строки. Рассмотрим 3 способа решения.,

**Анотация Anotation in English Ключевые слова Количество символов** 80941

#### **Содержание**

<span id="page-0-1"></span><span id="page-0-0"></span>[Введение](#page-0-0) 1 [1 способ](#page-0-1) 2 [2 способ](#page-2-0) 3 [3 способ](#page-2-1) [Заключение](#page-2-2) [Список использованных источников](#page--1-0) [Приложения](#page--1-0)

#### **Введение**

# **1 1 способ**

Как правило, на рабочем проекте необходимо избавиться от папки public, которая должна стать корневой папкой вашего проекта. Это можно сделать несколькими способами. Рассмотрим первый способ.

Чтобы к laravel-проекту можно было обращаться без вызова папки public, необходимо сделать следующие действия:

1. Создать в корневой дирректории проекта папку local (или с любым другим именем).

 2. Перенести все файлы и папки проекта, за исключением папки public, в созданную папку local. Содержимое папки local получится примерно таким:

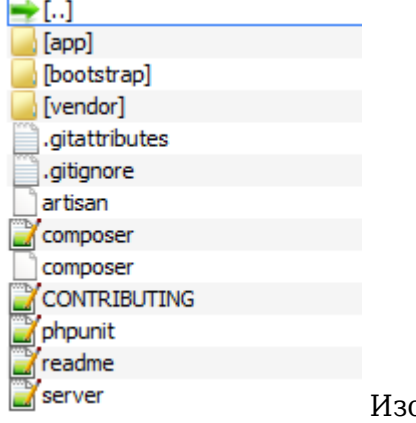

ображение 1.1

 3. Содержимое папки public перенести в корень проекта. После чего саму папку public можно удалить. Корневая дирректория проекта будет выглядеть примерно так:

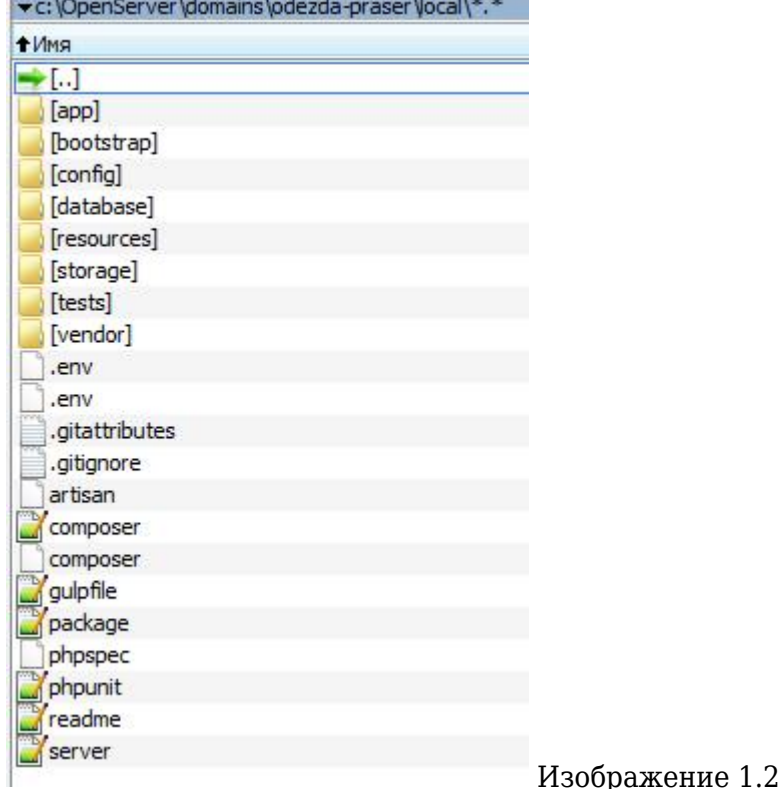

 4. Сейчас необходимо изменить несколько путей. В корневом файле index.php изменим пути до файлов autoload.php и start.php.

#### **Новые пути до файлов autoload.phpи start.php. Файл index.php. Листинг 1.1**

require DIR :/local/bootstrap/autoload.php';

<span id="page-2-0"></span> $\text{Supp} = \text{require once} \quad \text{DIR} \quad \text{./local/bootstrap/start.php'};$ 

### $22$  способ

Если вы пользуетесь OpenServer-ом, то можно в настройках открыть вкладку domens и там связать любое имя домена с путем до папки public laravel-проекта.

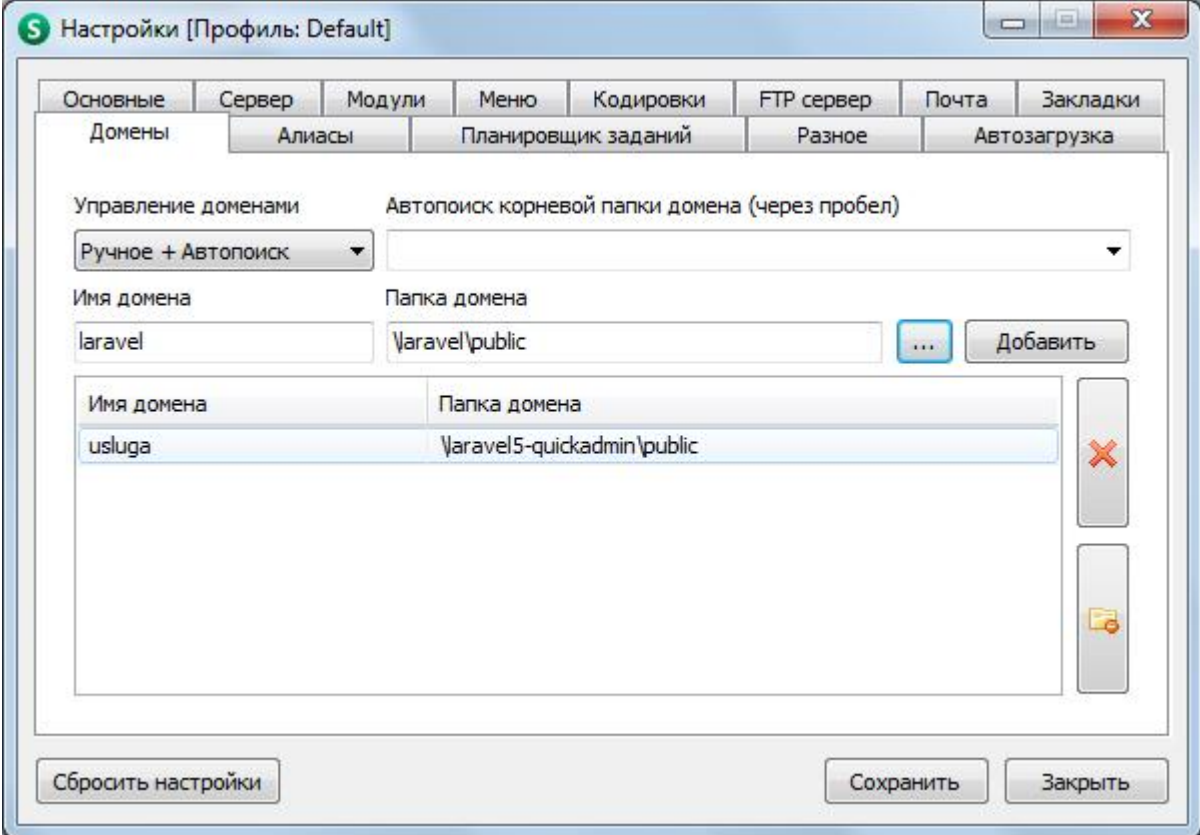

<span id="page-2-1"></span>Изображение 2.1

## 3 3 способ

В корне проекта создать файл .htaccess со следующим содержимым.

#### Перенаправление в папку public, файл .htaccess. Листинг 3.1

<span id="page-2-2"></span>RewriteEngine On RewriteRule  $^(*)$ \$ public/\$1 [L]

### Заключение

#### Список использованных источников

Приложения